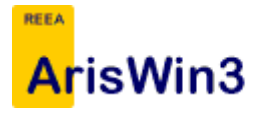

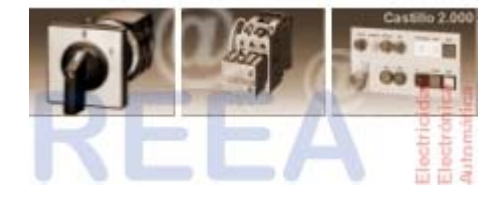

# Dto. de Electricidad **>** REEA **>** ArisWin3

# **¿Qué es ArisWin3?**

ArisWin3 es un programa para consulta de las características eléctricas de los transistores de silicio más usados en la actualidad.

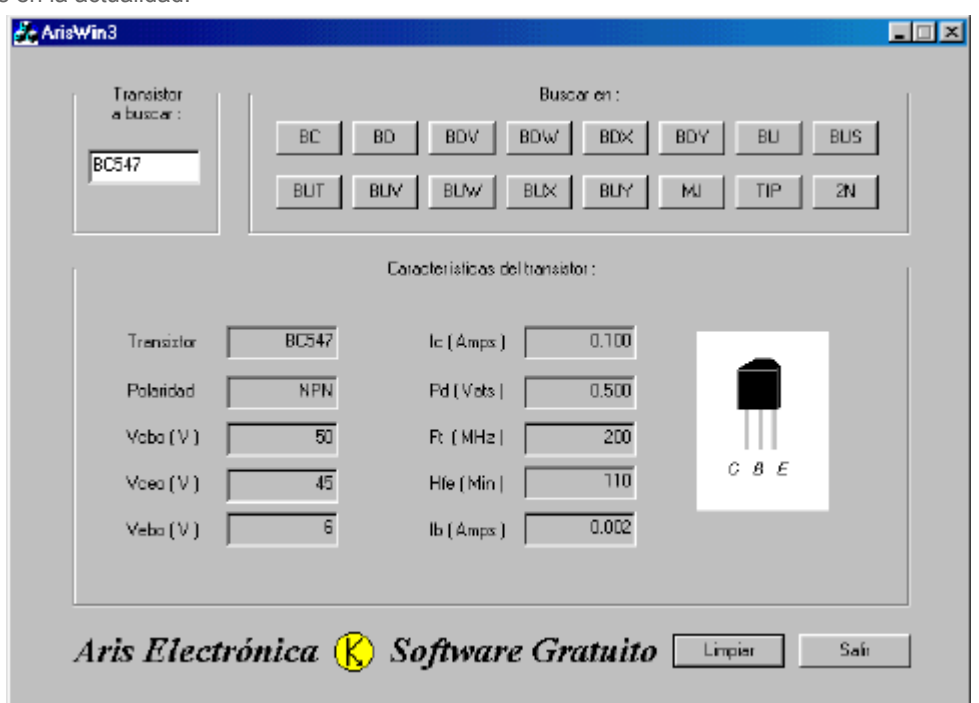

# **¿Cómo buscar ?**

Para que el programa muestre las características de un transistor, debe introducirse su número de identificación en la caja de edición denominada " Transistor a buscar "(Por ejemplo: TIP55). Solamente se encuentran en la base de datos los transistores de los tipos BC, BD, BDV, BDW, BDX, BDY, BU, BUS, BUT, BUV, BUW, BUX, BUY, MJ, TIP Y 2N.

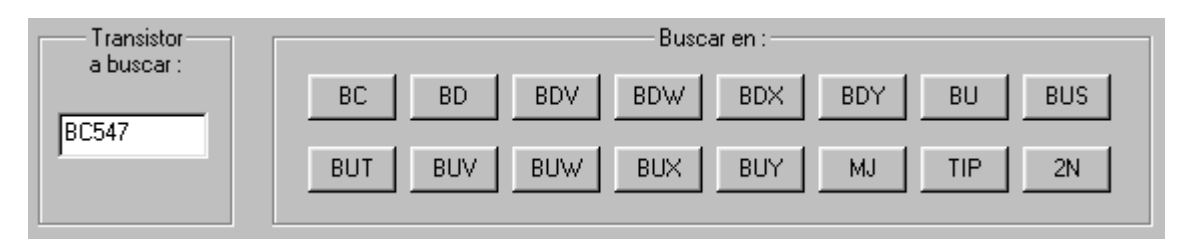

Seguidamente se debe pulsar el botón que tenga las letras del nombre de identificación del transistor, los cuales están enmarcados por un recuadro denominado " Buscar en: ". Una vez hecho ésto, el programa mostrará las características de dicho transistor si se encuentra en la base de datos, y si no se encuentra en la base de datos, el programa mostrará un mensaje de error.

### **Interpretación de datos**

Las características eléctricas son mostradas en las cajas de edición de sólo lectura que están en el interior del recuadro denominado " Características del transistor ". El nombre que precede a estas cajas de edición significa:

-Transistor; Número de identificación del transistor buscado.

-Polaridad; Polaridad del transistor buscado.

-Vcbo (V); Máxima tensión colector-base permisible con emisor en circuito abierto. En voltios.

-Vceo (V); Máxima tensión colector-emisor permisible con base en circuito abierto. En voltios.

-Vebo (V); Máxima tensión emisor-base permisible con colector en circuito abierto. En voltios.

-Ic (Amps); Máxima corriente de colector permisible. En amperios.

-Pt (Vats); Máxima potencia disipada permisible con la superficie de la cápsula a 25ºC . En vatios.

-Ft (MHz); Mínima frecuencia de corte para la cual, la ganancia de corriente en emisor común se reduce a la unidad. En megahertzios.

-Hfe (Min); Ganancia de corriente continua para la corriente de polarización (Ib) especificada.

-Ib (Amps); Corriente de polarización para la que se especifica la ganancia en corriente (Hfe). En amperios.

-El dibujo muestra la cápsula del transistor y la disposición de los terminales del mismo. Es posible que algún fabricante los distribuya con una cápsula ligeramente distinta.

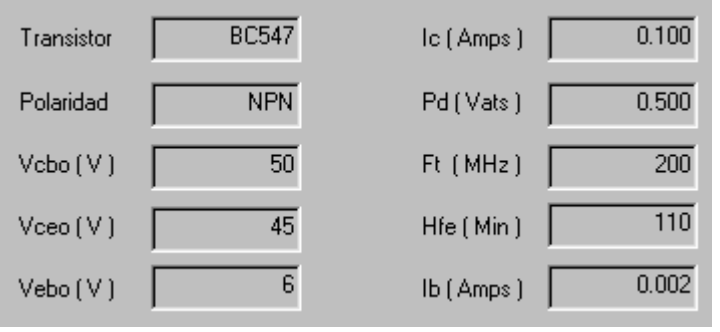

#### **Descarga**

Descarga archivo de instalación ArisWin3 <930KB> <Última actualización de la base de datos: 12-5-2002>

#### **Autor**

Javier García Aris. Alumno de 2º curso del ciclo formativo de grado superior "Sistemas de regulación y control automáticos" en el año escolar 2001-2002

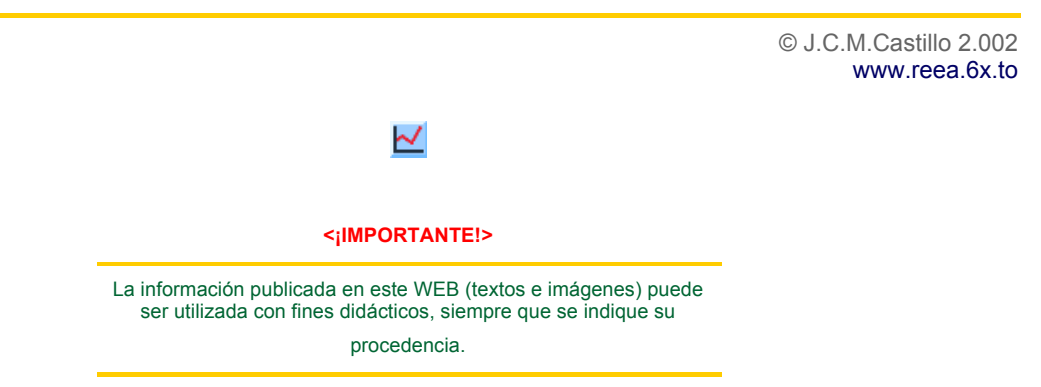